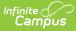

# **Evaluation (Delaware)**

Last Modified on 07/24/2025 9:33 am CD

<u>Evaluation Header | Related Services Evaluation Information | Purpose | Enrollment Information | Student Information | Parent/Guardian Information | Section A: Background Information | Section B:</u> <u>Educational Performance Data | Section C: Eligibility Discussion | Section D: Eligibility</u> <u>Determination | Section E: Signatures and Certifications</u>

Tool Search: Special Ed Documents

Evaluations document the student's educational needs and determine eligibility for special education. This document describes each editor, each field on the editor, any special considerations, and instructions for using the editor and fields.

**An evaluation must be created whether or not the student is determined to have a disability.** The school district gives the student's guardians a copy of the evaluation summary report, including the eligibility documentation. See the core Plan and Evaluation Information article for information on general functionality, navigation, and additional plan and evaluation features.

The current print format is **DE Evaluation 2025**. Delaware is a State Edition, and districts cannot change the evaluation format.

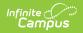

| Editor Home - DE Evaluation (1)          |               |                                         |              |
|------------------------------------------|---------------|-----------------------------------------|--------------|
| NAME                                     | STATUS        | MODIFIED BY                             | COMPLETED BY |
| Evaluation Header                        |               | System Administrator<br>5/22/24 1:20 PM | >            |
| Related Services Evaluation Information  | (NOT STARTED) |                                         | >            |
| Purpose                                  | (NOT STARTED) |                                         | >            |
| Enrollment Information                   | (NOT STARTED) |                                         |              |
| Student Information                      | (IN PROGRESS) | System Administrator<br>5/22/24 1:20 PM | >            |
| Parent/Guardian Information              |               | System Administrator<br>5/22/24 1:20 PM | >.           |
| Section A: Background Information        | (NOT STARTED) |                                         | >            |
| Section B: Educational Performance Data  | (NOT STARTED) |                                         | >            |
| Section C: Eligibility Discussion        | (NOT STARTED) |                                         | >            |
| Section D: Eligibility Determination     | (NOT STARTED) |                                         | >            |
| Section E: Signatures and Certifications | (NOT STARTED) |                                         | >            |
|                                          | Editor Home   |                                         |              |

## **Evaluation Header**

The Evaluation Header editor documents relevant dates concerning the student's current or future evaluations.

| Evaluation Header (IN PROGRESS)                                |                                       |                                        | Editor 1 of 10 |  |
|----------------------------------------------------------------|---------------------------------------|----------------------------------------|----------------|--|
| Eligibility Date 04/22/2024  Meeting Date Evaluation * Initial | In-State Transfer <u>Meeting Date</u> | In-State Transfer Reviewed and Adopted |                |  |
| Evaluation Header Editor                                       |                                       |                                        |                |  |

#### Click here to expand...

| Field | Description | Validation |
|-------|-------------|------------|
|-------|-------------|------------|

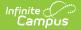

| Field                                        | Description                                                                                                    | Validation                                                                                                    |
|----------------------------------------------|----------------------------------------------------------------------------------------------------|----------------------------------------------------------------------------------------------------|
| Eligibility Date<br>*Required                | The day the student was determined for eligibility.                                                                 | *This is required to complete the editor.                                                                                                    |
| <b>Meeting Date</b><br>*Required             | The day of the meeting.                                                                                             | *This is required to complete<br>the editor.<br>This date pulls in from the<br>Section E: Signatures and<br>Certifications editor. Only<br>Initial Eligibility Determination<br>or Reevaluation for Eligibility<br>Determination Meeting Invite<br>documents pull in. |
| In-State Transfer<br>Meeting Date            | The date to review the evaluation of a student who transferred to a district from another district within Delaware. | N/A                                                                                                    |
| In-State Transfer<br>Reviewed and<br>Adopted | Indicates that the evaluation of an in-<br>state transfer student has been<br>reviewed and accepted.                | N/A                                                                                                    |
| Evaluation<br>Required                       | The type of evaluation. Options are Reevaluation or Initial.                                                        | N/A                                                                                                    |

#### **Related Services Evaluation Information**

The Related Service Evaluation Information editor documents when a related service evaluation was conducted for the student, which can be separate from the regular evaluation process.

| Related Services Evaluation I                   | nformation (NOT STARTED)                         | Editor 2 of 11 |
|-------------------------------------------------|--------------------------------------------------|----------------|
| Related Service Evaluation           Image: Add | Related Service Evaluation Date * month/day/year | Remove         |
|                                                 | Related Services Evaluation Information Edito    | Dr.            |

<u>^ Back to Top</u>

#### Purpose

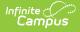

The only field on the Purpose editor is the "Describe purpose(s) for referral including presenting concerns" text field.

| Purpo                            | Purpose NOT STARTED Editor 2 of 10                                                                                                    |    |   |   |    |   |   |                |   |   |   |
|----------------------------------|----------------------------------------------------------------------------------------------------|----|---|---|----|---|---|----------------|---|---|---|
|                                  | "Evaluation Summary Report" or "ESR" means a report that documents the IEP team's review of data and discussion of the eligibility determination.<br>(Authority: 20 U.S.C. 1414(b)(4); 14 Del.C. §3110)                                                                                                    |    |   |   |    |   |   |                |   |   |   |
| who can<br>child wh<br>925.8.0), | IEP team includes the parents of the child, a regular education teacher, a special education teacher, a representative of the public agency, an individual who can interpret instructional implications of evaluation results, other individuals who have knowledge or special expertise regarding the child, the child whenever appropriate, a career technical education teacher or career technical teacher coordinator when appropriate (14 DE Admin. Code § 925.8.0), as well as additional IEP team members as indicated in 14 DE Admin Code § 925.6.6-925.6.17. |    |   |   |    |   |   |                |   |   |   |
| В                                | i                                                                                                    | A: | F | Ŧ | ¶፣ | Θ | ⊞ |                | 2 | a | : |
|                                  |                                                                                                    |    |   |   |    |   |   |                |   |   |   |
|                                  |                                                                                                    |    |   |   |    |   |   |                |   |   |   |
|                                  |                                                                                                    |    |   |   |    |   |   |                |   |   |   |
|                                  |                                                                                                    |    |   |   |    |   |   |                |   |   |   |
|                                  |                                                                                                    |    |   |   |    |   |   | Purpose Editor |   |   |   |

<u>^ Back to Top</u>

#### **Enrollment Information**

The Enrollment Information editor is a read-only editor that pulls in district and school information where the student is enrolled. This editor also documents the student's disability(ies).

| Enrollment Information                 | PROGRESS                                  |                      | Editor 4 of 1 |
|----------------------------------------|-------------------------------------------|----------------------|---------------|
| Click Refresh to retrieve a new copy o | f data from a selected Enrollment record. |                      |               |
| Primary Disability: 🤨                  | Secondary Disability:                     | Tertiary Disability: |               |
| Autism                                 |                                           |                      |               |
| District of Residence                  | Attending Building                        |                      |               |
| School Dist                            | Academy                                   |                      |               |
| Grade                                  |                                           |                      |               |
| 99                                     |                                           |                      |               |
| District Information                   |                                           |                      |               |
| District Number                        | District Name                             |                      |               |
| 79                                     | Academy                                   |                      |               |
| District Address                       |                                           | District Phone       |               |
| DE 1                                   | 9804                                      |                      |               |
| District SPED Address                  |                                           | District SPED Phone  |               |
| DE 1                                   | 3804                                      |                      |               |
|                                        |                                           |                      |               |

Infinite C

| Field              | Description                                                                                                    | Validation                                                                              |
|--------------------|----------------------------------------------------------------------------------------------------|-----------------------------------------------------------------------------------------|
| Primary Disability | <ul> <li>The student's first disability. Options include:</li> <li>1000 Autism</li> <li>1100 Deaf-Blind</li> <li>1400 Developmental Delay</li> <li>0200 Emotional Disability</li> <li>0700 Hearing Impairment</li> <li>0300 Learning Disability</li> <li>0100 Mild Intellectual Disability</li> <li>0400 Moderate Intellectual Disability</li> <li>0603 Orthopedic Impairment</li> <li>0601 Other Health Impairment</li> <li>0900 Partially Sighted</li> <li>1600 Pre-School Speech Delay</li> <li>0500 Severe Intellectual Disability</li> <li>1200 Speech and/or Language Impairment</li> <li>1300 Traumatic Brain Injury</li> <li>0800 Visually Impaired</li> </ul> | This pulls in from the <u>Section</u><br><u>D: Eligibility Determination</u><br>editor. |

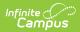

| Field                       | Description                                                                                                    | Validation                                                                                                    |
|-----------------------------|----------------------------------------------------------------------------------------------------|----------------------------------------------------------------------------------------------------|
| Secondary<br>Disability     | The student's second disability, when<br>applicable. The options available are<br>the same as the Primary Disability<br>options. | This pulls in from the <u>Section</u><br><u>D: Eligibility Determination</u><br>editor.                                                           |
| Tertiary Disability         | The student's third disability, when<br>applicable. The options available are<br>the same as the Primary Disability<br>options.  | This pulls in from the <u>Section</u><br><u>D: Eligibility Determination</u><br>editor.                                                           |
| District of<br>Residence    | The student's district of residence.                                                                                             | This field pulls in from the<br>student's Enrollment tool but<br>can be manually edited.                                                          |
| Attending<br>Building       | The building where the student attends school.                                                                                   | Upon Refresh, this field is<br>pulled from the Enrollment tool<br>but can be manually edited.                                                     |
| Grade                       | The student's grade.                                                                                                    | Upon Refresh, this field is<br>pulled from the Enrollment tool<br>and cannot be modified.<br><b>Database</b><br><b>Location:</b> enrollment.grade |
| <b>District Information</b> | 1                                                                                                    |                                                                                                    |
| District Number             | The district number associated with the Enrolled school.                                                                         | District Information > State<br>District Number                                                                                                   |
| District Name               | The district name associated with the Enrolled school.                                                                           | District Information > Name                                                                                                    |
| District Address            | The district address associated with the Enrolled school.                                                                        | District Information > Address                                                                                                    |
| District Phone              | The district phone number associated with the Enrolled school.                                                                   | District Information > Phone                                                                                                    |
| District SPED<br>Address    | The district special education address associated with the Enrolled school.                                                      | District Information > SPED<br>Address                                                                                                    |
| District SPED<br>Phone      | The district special ed phone number associated with the Enrolled school.                                                        | District Information > SPED<br>Phone                                                                                                    |

# **Student Information**

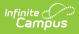

The Student Information editor pulls demographic information regarding the student. This is a read-only editor.

The **Refresh** button retrieves a fresh copy of data from the student's record.

| Student Informatio         | Student Information (IN PROGRESS) Editor 4 of 10 |                                        |                                 |  |  |  |
|----------------------------|--------------------------------------------------|----------------------------------------|---------------------------------|--|--|--|
| When a Plan is generated   | , a snapshot of the student's informati          | on is taken from Census. Click Refresh | to retrieve a new copy of data. |  |  |  |
| Last Name                  | First Name<br>Colton                             | Middle Name                            | Suffix                          |  |  |  |
| Birthdate<br>02/01/2018    | Student ID<br>103667                             |                                        |                                 |  |  |  |
| Address                    |                                                  |                                        |                                 |  |  |  |
| Case Manager Information   |                                                  |                                        |                                 |  |  |  |
| Name                       |                                                  | Title                                  |                                 |  |  |  |
| Phone                      |                                                  |                                        |                                 |  |  |  |
| Student Information Editor |                                                  |                                        |                                 |  |  |  |

Click here to expand...

| Field Name  | Description                | Database and UI Location (when<br>Refreshed is clicked) |
|-------------|----------------------------|---------------------------------------------------------|
| Last Name   | The student's last name.   | Demographics > Last Name                                |
|             |                            | identity.lastName                                       |
| First Name  | The student's first name.  | Demographics > First Name                               |
|             |                            | identity.firstName                                      |
| Middle Name | The student's middle name. | Demographics > Middle Name                              |
|             |                            | identity.middleName                                     |
| Suffix      | The student's suffix.      | Demographics > Suffix Name                              |
|             |                            | identity.suffix                                         |
| Birthdate   | The student's birthdate.   | Demographics > Birth Date                               |
|             |                            | identity.birthDate                                      |

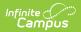

| Field Name     | Description                                 | Database and UI Location (when Refreshed is clicked)                                                                                                    |
|----------------|---------------------------------------------|----------------------------------------------------------------------------------------------------|
| Student ID     | The student's ID number.                    | Enrollment > Student Number<br>identity.studentNumber                                                                                                    |
| Address        | The student's address.                      | Households > Address Info<br>address.number; address.street;<br>address.tag; address.prefix;<br>address.dir; address.apt; address.city;<br>address.state; address.zip |
| Case Manager I | nformation                                  |                                                                                                    |
| Name           | The first and last name of the team member. | Student Information > Special Ed<br>Team Members                                                                                                    |
| Title          | The role of the team member.                | Student Information > Special Ed<br>Team Members                                                                                                    |
| Phone          | The phone number of the team member.        | Student Information > Special Ed<br>Team Members                                                                                                    |

#### **Parent/Guardian Information**

The Parent/Guardian Information editor pulls the contact information of the student's parent/guardian(s).

The **Refresh** button retrieves a fresh copy of data from the parent/guardian's record.

| Parent/Guardian Inf        | formation IN PROGRESS                                                              |                                                                                           | Editor 5 of                        |
|----------------------------|------------------------------------------------------------------------------------|-------------------------------------------------------------------------------------------|------------------------------------|
|                            | erated, a snapshot of the parent/guard<br>r the student display below. Click Refre | ian information is taken from Census. Individuals w<br>sh to retrieve a new copy of data. | vith the Guardian check box marked |
| Parent/Guardian            |                                                                                    |                                                                                           |                                    |
| Print Sequence 🟮           |                                                                                    |                                                                                           | Remove                             |
| 1 🔹                        |                                                                                    |                                                                                           |                                    |
| Name                       |                                                                                    |                                                                                           |                                    |
| Harrison - Father          |                                                                                    |                                                                                           |                                    |
| Address                    |                                                                                    |                                                                                           |                                    |
| 2927 5th Ave NW, Blaine, D | DE 55449                                                                           |                                                                                           |                                    |
| Home Phone                 | Work Phone                                                                         | Cell Phone                                                                                |                                    |
| (651)555-1694              | (555)555-1101                                                                      | (555)555-1468                                                                             |                                    |
| E-mail                     |                                                                                    |                                                                                           |                                    |
|                            |                                                                                    |                                                                                           |                                    |

| Field                 | Description                                      |  |
|-----------------------|--------------------------------------------------|--|
| Print Sequence        | The order in which the parent/guardian displays. |  |
| Name                  | The name of the parent/guardian.                 |  |
| Address               | The address of the parent/guardian.              |  |
| Home Phone            | The parent/guardian's home phone.                |  |
| Work Phone            | The parent/guardian's work phone.                |  |
| Cell Phone            | The parent/guardian's cell phone.                |  |
| Email                 | The parent/guardian's email.                     |  |
| Home Primary Language | The language the parent/guardian speaks at home. |  |

<u>^ Back to Top</u>

#### **Section A: Background Information**

The Background Information editor is used to document the student's strengths and relevant data.

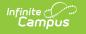

| escrit | oe stude | nt strength        | s           |   |                              |        |                                                           |                                           |           |       |
|--------|----------|--------------------|-------------|---|------------------------------|--------|-----------------------------------------------------------|-------------------------------------------|-----------|-------|
| в      | ĩ        | A:                 | F           | Ŧ | ¶:                           | Θ      | ⊞                                                         | 5                                         |           |       |
|        |          |                    |             |   |                              |        |                                                           |                                           |           |       |
|        |          |                    |             |   |                              |        |                                                           |                                           |           |       |
|        |          |                    |             |   |                              |        |                                                           |                                           |           |       |
|        |          |                    |             |   |                              |        |                                                           |                                           |           |       |
|        |          |                    |             |   |                              | 100100 |                                                           |                                           |           |       |
|        |          | ant backgro        |             |   | icluding par<br>hary of prev |        | academic history, language, behavior, social, e<br>ations | motional, cultural background, relevant m | edical hi | story |
|        |          | earing scre        | ennigs), ai |   |                              |        |                                                           |                                           |           |       |
|        |          | earing scree<br>A: | =<br>=      | Ŧ | ብ።                           | Ð      |                                                           | 5                                         | $\sim$    | :     |

#### **Section B: Educational Performance Data**

The Educational Performance Data editor is used to document assessment data to determine the student's special education eligibility.

| Infinite<br>Campus |
|--------------------|
|--------------------|

| mm    | endatio | ons, and o   | other info | rmatior  | sources.    |            | cy shall draw upon information from a variety of a   |                              |         |   |
|-------|---------|--------------|------------|----------|-------------|------------|------------------------------------------------------|------------------------------|---------|---|
| es    | studen  |              | al and aca |          |             |            | may include classroom-based assessments, state asses | ssments, cognitive and achie | evement |   |
| В     | i       | A:           | F          | Ŧ        | ¶:          | Ð          |                                                      | 5                            | đ       | : |
|       |         |              |            |          |             |            |                                                      |                              |         |   |
|       |         |              |            |          |             |            |                                                      |                              |         |   |
|       |         |              |            |          |             |            |                                                      |                              |         |   |
| ovido | rolova  | at student s | cocial omo | tional h | obavioral a | and adapti | e behavior data                                      |                              |         |   |
| B     | i       | A:           | =          | =        | ¶:          | CD         |                                                      | 5                            | ā       | : |
|       |         |              |            |          |             |            |                                                      |                              |         |   |
|       |         |              |            |          |             |            |                                                      |                              |         |   |

# **Section C: Eligibility Discussion**

The Eligibility Discussion editor documents the student's eligibility status and relevant criteria.

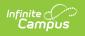

| ection C: Eligibil                                        | ity Discussion              |                | STARTED           |                                                                                                    |                                                                      | Editor 9 of 1             |
|-----------------------------------------------------------|-----------------------------|----------------|-------------------|----------------------------------------------------------------------------------------------------|----------------------------------------------------------------------|---------------------------|
| IEP TEAM DISCUSSION                                       | OF ADVERSE EFFE             | CT ON EDUC     | ATIONAL PERFO     | RMANCE                                                                                                    |                                                                      |                           |
| ursuant to 14 DE Adm                                      | in. Code § 922.3            | 8.0., "Adver   | se Effect on E    | lucational Performance" (                                                                                                    | means a significant and consi                                        | stent negative influence  |
|                                                           |                             |                |                   |                                                                                                    | he academic, developmental, o                                        |                           |
| .g., literacy, mathema                                    | tics, adaptive sk           | ills, mobilit  | y, pre-vocation   | al and vocational skills, b                                                                                                    | ehavior, social adaptation, em                                       | otional adaptation, self- |
| lp skills, and commu                                      | nication).                  |                |                   |                                                                                                    |                                                                      |                           |
| scribe the IEP team's de                                  | tailed discussion ir        | cluding:       |                   |                                                                                                    |                                                                      |                           |
| education and re                                          | lated services              |                |                   | adversely affect their edu<br>student with a disability                                                                                                    | ucational performance, thereb                                        | y requiring special       |
| SLD is being considered                                   |                             | ie engioliti   | y enterior of a   | station with a disability                                                                                                    |                                                                      |                           |
| <ul> <li>Indicate whether<br/>Code § 925.6.11.</li> </ul> | .1.1)<br>d's insufficient p | rogress (14    | 4 DE Admin. C     | , in the second second s | et State-approved grade-level s<br>or identify the child's pattern(s |                           |
| scribe                                                    |                             |                |                   |                                                                                                    |                                                                      |                           |
| B <i>i</i> A:                                             | = =                         | ብ።             | ⊜ ⊞               |                                                                                                    |                                                                      |                           |
|                                                           |                             |                |                   |                                                                                                    |                                                                      |                           |
|                                                           |                             |                |                   |                                                                                                    |                                                                      |                           |
|                                                           |                             |                |                   |                                                                                                    |                                                                      |                           |
|                                                           |                             |                |                   |                                                                                                    |                                                                      |                           |
| STATEMENT OF ASSUD                                        | ANCE                        |                |                   |                                                                                                    |                                                                      |                           |
| STATEMENT OF ASSUR                                        | ANGE                        |                |                   |                                                                                                    |                                                                      |                           |
|                                                           |                             |                |                   |                                                                                                    |                                                                      |                           |
| ucational Performance:<br>ucational performance           | As per the special          | rule for eligi | bility determinat | ion in 14 DE Admin. Code § 9                                                                                                    | 25.6.2, the IEP team has determine                                   | ed that the child's       |

| Field                                                                                                    | Description                                                                                     | Validation  |
|----------------------------------------------------------------------------------------------------|-------------------------------------------------------------------------------------------------|-------------|
| 1. IEP TEAM DISCUSSION OF A                                                                                                    | OVERSE EFFECT ON EDUCATIONAL                                                                    | PERFORMANCE |
| Describe                                                                                                    | A description of how data supports<br>the team's decisions, whether SLD<br>was considered, etc. | N/A         |
| 2. STATEMENT OF ASSURANCE                                                                                                    |                                                                                                 |             |
| Educational Performance: As<br>per the special rule for<br>eligibility determination in 14<br>DE Admin. Code § 925.6.2,<br>the IEP team has determined<br>that the child's educational<br>performance | Indicates the student's<br>educational performance. Options<br>are Is or Is Not.                | N/A         |

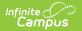

| Field                                                                                                    | Description                                                                 | Validation |
|----------------------------------------------------------------------------------------------------|-----------------------------------------------------------------------------|------------|
| Information Sources: In<br>making the eligibility<br>determination described<br>above, the school<br>district, charter school, or<br>other public agency assures<br>it has drawn upon<br>information from a variety of<br>sources and information from<br>all such sources is<br>documented and carefully<br>considered.                   | Indicates a variety of sources were<br>considered. Options are Yes or No.   | N/A        |
| Documentation: The IEP team<br>has acquired all of the<br>documentation required for<br>consideration of eligibility<br>determination as indicated in<br>the documentation section<br>located in subsection .6 of<br>each educational<br>classification of disability<br>under consideration as listed<br>in 14 DE Admin. Code §<br>925.6. | Indicates all documentation has<br>been acquired. Options are Yes or<br>No. | N/A        |

## **Section D: Eligibility Determination**

The Eligibility Determination editor documents the team's decision regarding the student's eligibility determination.

This editor cannot be placed in a Not Needed status.

| Section D: Eligibility Determination                                                                                                    | ON (IN PROGRESS)                                                                                           | Editor 9 of                                                                                   |  |  |  |  |  |
|----------------------------------------------------------------------------------------------------|----------------------------------------------------------------------------------------------------|-----------------------------------------------------------------------------------------------|--|--|--|--|--|
| Based upon review of the data, the IEP tear                                                                                               | n determines that Colton Abegg                                                                             |                                                                                               |  |  |  |  |  |
|                                                                                                    | pecial education and related services in the following ed                                                  |                                                                                               |  |  |  |  |  |
| ie disability has an adverse effect on educ                                                                                               | ational performance and the student needs specially de                                                     | signed instruction.                                                                           |  |  |  |  |  |
| DOES NOT MEET the eligibility criteria to receive special education and related services and the student does not need specially designed |                                                                                                    |                                                                                               |  |  |  |  |  |
|                                                                                                    | preceive special education and related services and the                                                    | student does not need specially designed                                                      |  |  |  |  |  |
| DOES NOT MEET the eligibility criteria to nstruction.  Primary Educational Classification of Disability *                                 | preceive special education and related services and the Secondary Educational Classification of Disability | student does not need specially designed Tertiary Educational Classification(s) of Disability |  |  |  |  |  |
| nstruction.                                                                                                    |                                                                                                    | Tertiary Educational Classification(s) of Disability                                          |  |  |  |  |  |
| struction.<br>Primary Educational Classification of Disability *                                                                          | Secondary Educational Classification of Disability                                                         | Tertiary Educational Classification(s) of Disability                                          |  |  |  |  |  |
| struction.<br>Primary Educational Classification of Disability *<br>Autism                                                                | Secondary Educational Classification of Disability                                                         | Tertiary Educational Classification(s) of Disability Select Tertiary Disabilities             |  |  |  |  |  |

Infinite Campus

| Field                                                                                               | Description                                                                                                    | Validation                                                                                                    |
|----------------------------------------------------------------------------------------------------|----------------------------------------------------------------------------------------------------|----------------------------------------------------------------------------------------------------|
| Based upon<br>review of the data,<br>the IEP team<br>determines that<br><student name=""></student> | <ul> <li>The team's determination. Options include:</li> <li>MEETS the eligibility criteria to receive special education and related services in the following educational classification(s) because the data indicate the disability has an adverse effect on educational performance and the student needs specially designed instruction.</li> <li>DOES NOT MEET the eligibility criteria to receive special education and related services and the student does not need specially designed instruction.</li> </ul> | Only one option can be<br>selected.<br>When "DOES NOT MEET"<br>is selected, the Primary<br>Disability field on<br>the <u>Enrollment</u><br><u>Information</u> displays as DID<br>NOT QUALIFY, and is read-<br>only. |

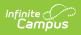

| Field                                                                  | Description                                                                                                    | Validation                                                                                                    |
|------------------------------------------------------------------------|----------------------------------------------------------------------------------------------------|----------------------------------------------------------------------------------------------------|
| Primary<br>Educational<br>Classification of<br>Disability<br>*Required | <ul> <li>The student's disability. Options include:</li> <li>Autism</li> <li>Deaf-Blind</li> <li>Developmental Delay</li> <li>Emotional Disability</li> <li>Hearing Impairment</li> <li>Specific Learning Disability</li> <li>Intellectual Disability</li> <li>Orthopedic Impairment</li> <li>Other Health Impairment</li> <li>Speech or Language Impairment</li> <li>Traumatic Brain Injury</li> <li>Visual Impairment Including<br/>Blindness</li> </ul> | <ul> <li>*This field is available and<br/>required when MEETS is<br/>selected from the "Based<br/>upon review of the data,<br/>the IEP team determines<br/>that" dropdown.</li> <li>Only one option can be<br/>selected.</li> <li>The disability selected here<br/>pulls in as read-only for the<br/>Primary Disability field on<br/>the Enrollment Information<br/>editor.</li> </ul> |
| Secondary<br>Educational<br>Classification of<br>Disability            | The student's secondary disability.<br>Options include:<br>Autism<br>Deaf-Blind<br>Developmental Delay<br>Emotional Disability<br>Hearing Impairment<br>Specific Learning Disability<br>Intellectual Disability<br>Intellectual Disability<br>Orthopedic Impairment<br>Other Health Impairment<br>Speech or Language Impairment<br>Traumatic Brain Injury<br>Visual Impairment Including<br>Blindness                                                      | This field is available when<br>MEETS is selected from the<br>"Based upon review of the<br>data, the IEP team<br>determines that"<br>dropdown.<br>Only one option can be<br>selected AND cannot be<br>selected in the Primary<br>Educational Classification<br>of Disability field.                                                                                                    |

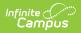

| Field                                                         | Description                                                                                                    | Validation                                                                                                    |
|---------------------------------------------------------------|----------------------------------------------------------------------------------------------------|----------------------------------------------------------------------------------------------------|
| Tertiary<br>Educational<br>Classification(s) of<br>Disability | <ul> <li>The student's third disability. Options include:</li> <li>Autism</li> <li>Deaf-Blind</li> <li>Developmental Delay</li> <li>Emotional Disability</li> <li>Hearing Impairment</li> <li>Specific Learning Disability</li> <li>Intellectual Disability</li> <li>Orthopedic Impairment</li> <li>Other Health Impairment</li> <li>Speech or Language Impairment</li> <li>Traumatic Brain Injury</li> <li>Visual Impairment Including Blindness</li> </ul> | This field is available when<br>MEETS is selected from the<br>"Based upon review of the<br>data, the IEP team<br>determines that"<br>dropdown.<br>Multiple selections can be<br>made.<br>This selection cannot be<br>select in Primary or<br>Secondary Educational<br>Classification of Disability<br>fields. |
| Specific Learning<br>Disability<br>*Required                  | Options include:<br>• Basic Reading Skills<br>• Reading Fluency Skills<br>• Reading Comprehension<br>• Mathematics Calculation<br>• Mathematics Problem Solving<br>• Oral Expression<br>• Listening Comprehension<br>• Written Expression                                                                                                    | *This field is available and<br>required when Specific<br>Learning Disability is<br>selected from the "Primary<br>Educational Classification<br>of Disability"<br>Multiple selections can be<br>made.                                                                                                    |
| Specific Learning<br>Disability<br>*Required                  | Options include:<br>• Basic Reading Skills<br>• Reading Fluency Skills<br>• Reading Comprehension<br>• Mathematics Calculation<br>• Mathematics Problem Solving<br>• Oral Expression<br>• Listening Comprehension<br>• Written Expression                                                                                                    | *This field is available and<br>required when Specific<br>Learning Disability is<br>selected from the<br>"Secondary Educational<br>Classification of Disability"<br>field.<br>Multiple selections can be<br>made.                                                                                             |

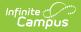

| Field                                        | Description                                                                                                    | Validation                                                                                                    |
|----------------------------------------------|----------------------------------------------------------------------------------------------------|----------------------------------------------------------------------------------------------------|
| Specific Learning<br>Disability<br>*Required | Options include:<br>Basic Reading Skills<br>Reading Fluency Skills<br>Reading Comprehension<br>Mathematics Calculation<br>Mathematics Problem Solving<br>Oral Expression<br>Listening Comprehension<br>Written Expression | *This field is available and<br>required when Specific<br>Learning Disability is<br>selected from "Tertiary<br>Educational<br>Classification(s) of<br>Disability."<br>Multiple selections can be<br>made. |

#### **Section E: Signatures and Certifications**

| leeting Invite 🚺           |                | •         | Meeting Date<br>04/08/2024           |                              |        |  |
|----------------------------|----------------|-----------|--------------------------------------|------------------------------|--------|--|
| vitation Date<br>4/01/2024 |                |           | Meeting Location<br>School, Room 150 | Meeting Time                 |        |  |
| MEETING PURPOS             | SE             |           |                                      |                              |        |  |
| No Meeting Pu              | rpose selected |           |                                      |                              |        |  |
| Attendance                 | e              |           |                                      |                              |        |  |
| First Name *               | Last Name *    | Role Name | This report DOES NOT refle           | ct team member's conclusions | Remove |  |
| Glissa-Jean                |                | 1         |                                      |                              | ×      |  |
| Harrison                   |                | 2         |                                      |                              | ×      |  |
| Saul                       |                | 3         |                                      |                              | ×      |  |
| Alexander                  |                | 4         |                                      |                              | ×      |  |
|                            |                |           |                                      |                              |        |  |

The Signatures and Certifications editor documents the team members' conclusions.

• Click here to expand...

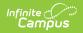

| Field                         | Description                                                  |                                                                                                    |  |  |
|-------------------------------|--------------------------------------------------------------|----------------------------------------------------------------------------------------------------|--|--|
| Meeting<br>Invite<br>Required | The Meeting Invite document associated with this Evaluation. | Only Initial Eligibility<br>Determination or<br>Reevaluation for Eligibility<br>Determination Meeting Invite<br>documents are available in<br>this dropdown. The <u>Meeting</u><br><u>Invitation</u> must be locked to<br>display in this dropdown. |  |  |
| Meeting Date                  | The day of the meeting.                                      | This is read-only and pulls in from the locked <u>Meeting</u><br>Invitation document.                                                                                                    |  |  |
| Invitation<br>Date            | The day of the meeting invitation.                           | This is read-only and pulls in from the locked <u>Meeting</u><br><u>Invitation</u> document.                                                                                                    |  |  |
| Meeting<br>Location           | The location of the meeting.                                 | This is read-only and pulls in from the locked <u>Meeting</u><br>Invitation document.                                                                                                    |  |  |
| Meeting Time                  | The time of the meeting.                                     | This is read-only and pulls in from the locked <u>Meeting</u><br>Invitation document.                                                                                                    |  |  |
| Meeting<br>Purpose            | The description of the meeting purpose.                      | This is read-only and pulls in from the locked <u>Meeting</u><br>Invitation document.                                                                                                    |  |  |
| Attendance                    |                                                              |                                                                                                    |  |  |
| First Name                    | The person's first name.                                     | Displays as read-only and<br>pulls from the Meeting<br>Invitation document, unless<br>manually adding people.                                                                                                    |  |  |
| Last Name                     | The person's last name.                                      | Displays as read-only and<br>pulls from the Meeting<br>Invitation document, unless<br>manually adding people.                                                                                                    |  |  |

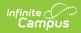

| Field                                                              | Description                                                                                                    |                                                                                                    |
|--------------------------------------------------------------------|----------------------------------------------------------------------------------------------------|----------------------------------------------------------------------------------------------------|
| Role Name                                                          | The person's role. Click the expand link to<br>view the list of available roles.<br>Click here to expand<br>Student<br>Parent<br>LEA Representative/Designee<br>General Education teacher<br>Special Education Teacher<br>Speech Language Pathologist<br>Career and Tech Education<br>Administrator<br>Advocate<br>Audiologist<br>Teacher<br>COTA<br>Curriculum Specialist<br>Designee<br>Educational Diagnostician<br>Instructional Aide<br>Interpreter<br>Occupational Therapist<br>Orientation and Mobility Specialist<br>Physical Therapist<br>Recreation Therapist<br>School Counselor<br>School Nurse<br>School Social Worker<br>Special Education Administrator<br>Special Education Paraprofessional<br>Supervisor<br>Supportive Services Staff<br>Teacher English as a Second Language<br>Teacher's Aid<br>Other | Displays as read-only and<br>pulls from the Meeting<br>Invitation document, unless<br>manually adding people. |
| This report<br>DOES NOT<br>reflect team<br>member's<br>conclusions | Indicates this person disagrees with the conclusions of the team.                                                                                                    | N/A                                                                                                    |

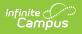